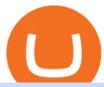

best etf brokerage fxchoice mt4 cqg trader tradingview mac app best altcoin withdraw from binance to ba

https://gblobscdn.gitbook.com/assets%2F-MSvHSQDkAKSrpJ8sAaj%2F-MSvgMsFkpfNSfIyphHA%2F-MSvudxPreEIsGGePXAk%2F10.png?alt=media&token=954cd99a-c298-4a9c-bee3-da8b7be75f44|||Creating HECO wallet in Metamask - Docs|||1920 x 1080

Best Altcoins 2022 Beginner Guide to Crypto Investing.

 $https://gblobscdn.gitbook.com/assets\%2F-MS\_o6hQmH-nE41O\_zeL\%2F-MSwC6ZC1dnP1XPD6CTF\%2F-MSwEJdqCoEHS6no7kjO\%2F11.png?alt=media\&token=58e89157-b4c5-469e-8a63-96f573a75fbe|||Creating HECO wallet in Metamask - Supernova.Cash|||1920 x 1080$ 

Monthly Dividend ETF - 7% Target Distribution Rate - forbes.com

How to withdraw via ACH Binance.US

Build a Crypto Portfolio - #1 in Security Gemini Crypto

1. Click Wallet Overview 2. Click Withdraw 3. Select "Fiat", then choose BRL Currency from the drop-down menu and click Bank Transfer 4. Enter the amount you want to withdraw and your phone number, click Continue 5. Enter your bank account details and Confirm Withdrawal 6. Review withdrawal confirmation and click Confirm

https://i0.wp.com/www.ges2016.org/wp-content/uploads/2019/02/Best-Touchless-Kitchen-Faucets.jpg?fit=12 80%2C853&ssl=1||10 Best Touchless Kitchen Faucets Review in 2019 Exclusive ...|||1280 x 853

Best Altcoins With The Most Potential in 2021. Ethereum (ETH) \$0.00 Buy JOIN THE MOON OR BUST EMAIL LIST Our team is diligently working to keep up with trends in the crypto markets. Keep up to date . Chainlink (LINK) Uniswap (UNI) Stellar Lumens (XLM) Aave (AAVE)

1. Log in to your Binance account and go to [Wallet] - [Fiat and Spot]. 2. Click [Withdraw]. 3. Under the [Fiat] tab, select [USD] - [Bank transfer (SWIFT)] and enter the withdrawal amount. Click [Continue] to create a withdrawal request. 4. Enter the account details (Your name will be filled automatically on the [Receiver Name]). 5.

ZOO Crypto World Gamifying DeFi

TradingView Desktop Application TradingView Desktop Experience extra power, extra speed and extra flexibility, all with the same UX you know and love. Download For Windows Download For macOS Download For Linux Native multi-monitor support Multiple monitors are important to traders.

Schwab US Dividend Equity ETF (SCHD) Another important stock-focused fund that could be the best ETF for 2022 for certain investors is this income-oriented fund from Schwab. It's one of the .

Customer & Account Service Tool - Logon

CQG's innovations have become industry standards. We lead the industry in providing reliable market data, superior decision-making tools, and order execution software with customer support that understands the trader. Integrated market data, analytics, and trade routing. Multi-asset consolidated market data feed from more than seventy-five sources.

https://pbs.twimg.com/media/D83y6K6XkAExoo\_.jpg|||Unico Forex Login | Forex Pin System|||1080 x 1080 Customer & Customer & Customer

MetaTrader 4. 16 Articles. 644. 0. How do I install additional copies of MT4 on my computer? 640. 0. How to log in to MT4 on Android devices. 626.

 $https://bitcoinist.com/wp-content/uploads/2018/07/flickr-gensler.jpg|||Gary\ Gensler:\ From\ CFTC\ Chair\ to\ Blockchain\ and\ ...|||1920\ x\ 1080$ 

CFD Trading - VantageFX.com - FX, Commodity, Indices & Dry More

TradingView: Track All Markets. Finance More ways to shop: Find an Apple Store or other retailer near you. Or call 1-800-MY-APPLE.

For Responsible Investing - Integrate ESG To A Portfolio

https://fr.tradingview.com/i/VaGeQqXF/|||Comment inverser votre graphique pour NASDAQ:AMZN par

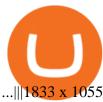

FXChoice - Open New Account Now

14 Best Online Brokers for ETF Investing of January 2022 .

Best Forex Brokers Japan 2021 - Top Japanese Forex Brokers

Customer and Account Service Tool. Your session has been invalidated. Your CAST session has been terminated because either you were inactive for more than 480 minutes or your CAST account was logged on to from another machine. Microsoft is retiring Internet Explorer. Please use Internet Explorer (IE) mode in Microsoft Edge. See Getting Started .

To withdraw money from Binance to your bank account, you need to go to your fiat and spot wallet. Next, click on withdraw, select the currency, payment method, and withdrawal information. Lastly, add a card, complete the security verification, and wait for the withdrawal to complete.

CQG Algos Trade optimally. Ever evolving technological advances in electronic trading present us with unique opportunities and distinct challenges. Capitalize on these and gain better control of your trading strategies with CQG Algos. Learn more about CQG Algos

CryptoZoo

Videos for Best+etf+brokerage

Best Altcoins 2022: Find Your Best Altcoin to Invest in 2022. 1. Best Altcoins 2022: Ethereum. The list of the best altcoins must begin with Ethereum, which is the second most valuable cryptocurrency after . 2. Best Altcoins 2022: Litecoin. 3. Best Altcoins 2022: NEO. 4. Best Altcoins 2022: .

https://blog.coincodecap.com/wp-content/uploads/2021/12/Desktop-2-2.png|||Kanga Exchange Review: Is it Scam or Legit? [2022 ...|||1441 x 811

https://stockxpo.com/myckysez/2021/06/mcdonalds-will-launch-its-loyalty-program-nationwide-in-july-scale d.jpg|||McDonald's will launch its loyalty program nationwide in ...|||2560 x 2560

Since the first release of TradingView Desktop, we have received many requests from users for a version catering to Apple computers with M1 chips. So were excited to announce today a brand new version of TradingView Desktop for Mac that adds support for the Apple M1 in addition to Intel architecture. Apple has done a good job of ensuring app compatibility on its new platform, but nonetheless, a natively supported app on the new Apple silicon processors will be more stable and offer better .

https://cdn-images-1.medium.com/max/1440/1\*vUDWZoFX0o4NvC1KlHMHaA.png|||Prolific Fifth Month of Biswap! | October Report Biswap ...|||1440 x 804

Trading Options Made Simple - 5 Perfect Strategies Inside

Trading View Desktop now supports Macs on Apple M1 chip.

 $https://news.cqg.com/sites/default/files/images/CQG\ Desktop-pointer\ tools-fib-1-hor.jpg|||CQG\ News\ |\ Blogs-CQG\ Desktop|||1903\ x\ 1080$ 

Best Altcoins 2022: Learn All About Most Promising Altcoins

Join the largest zoo in the metaverse! CryptoZoo is an exciting GameFi project imagined by Logan Paul and brought to you by a team of world-class developers, marketers, and entertainers. Buy NFTs of animals, breed them, earn yield, trade them, play mini games to win \$zoo, and more.

https://bitcoinist.com/wp-content/uploads/2018/10/shutterstock\_357217040-e1540441113971.jpg|||Columbia University Examines Blockchain's Role in ...|||1920 x 1280

TradingView Desktop Application

How to withdraw money from binance binance withdraw with .

 $https://www.jafx.com/wp-content/uploads/2017/11/jafxcrypto.png|||Crypto\ Choice\ Forex\ -\ Forex\ Ea\ Pdf|||3000\ x\ 3000$ 

 $https://partners.cqg.com/sites/default/files/images/CQG\_IC\_M\_2.png|||CQG\_Integrated\_Client\_Resources\_|\\ CQG\_Partner\_Support|||1636\_x\_959$ 

Videos for Withdraw+from+binance+to+bank

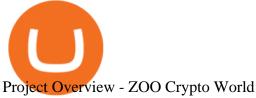

https://iprofx.net/images/hero/kids.jpg|||iprofx|||1920 x 1080

Visit the browser extension marketplace and download the MetaMask extension. Create a MetaMask Wallet or Import One Id suggest creating a new one if you havent done so. Click import wallet if you.

This guide will show you how to connect your MetaMask wallet to the Huobi Eco Chain (HECO) Network. Although HECO is still a fairly new exchange chain, it is a good alternative to the popular Binance Smart Chain (BSC). Step 1. Open MetaMask Open the MetaMask browser extension by clicking the MetaMask icon in the top right corner of the Browser.

https://crypto-currency-news.net/wordpress/wp-content/uploads/2019/12/shutterstock\_519356707.jpg|||Crypto Mining To Revive Abandoned Town in California ...|||1920 x 1200

MetaMask doesnt come pre-configured for Huobi ECO Chain, so we have to do a few things first. This shouldnt take long at all. Before we start, you must have already installed and backed up your MetaMask wallet.

MetaTrader 4 App is the perfect solution for mobile trading on iOS devices. This App provides intuitive interface and powerful trading tools to help you stay in control of your trading accounts. Be on Forex 24 hours a day. Requires iOS 5.1.1 or later. Compatible with iPhone, iPad and iPod touch.

How to Withdraw USD via SWIFT Binance Support

FXChoice MetaTrader 4

https://g.foolcdn.com/editorial/images/473578/credit-card-concierge-service.jpg|||Best~Credit~Card~Concierge-Service-problement ||Best~Credit~Card~Concierge-Service-problement ||Best~Credit~Card~Concierge-Service-problement ||Best~Credit~Card~Concierge-problement ||Best~Credit~Card~Concierge-problement ||Best~Credit~Card~Concierge-problement ||Best~Credit~Card~Concierge-problement ||Best~Credit~Card~Concierge-problement ||Best~Credit~Card~Concierge-problement ||Best~Credit~Card~Concierge-problement ||Best~Credit~Card~Concierge-problement ||Best~Credit~Card~Concierge-problement ||Best~Credit~Card~Concierge-problement ||Best~Credit~Card~Concierge-problement ||Best~Credit~Card~Concierge-problement ||Best~Credit~Card~Concierge-problement ||Best~Credit~Card~Concierge-problement ||Best~Credit~Card~Concierge-problement ||Best~Credit~Card~Concierge-problement ||Best~Credit~Card~Concierge-problement ||Best~Credit~Card~Concierge-problement ||Best~Credit~Card~Concierge-problement ||Best~Credit~Card~Concierge-problement ||Best~Credit~Card~Concierge-problement ||Best~Credit~Card~Concierge-problement ||Best~Credit~Card~Concierge-problement ||Best~Credit~Card~Concierge-problement ||Best~Credit~Card~Concierge-problement ||Best~Credit~Card~Concierge-problement ||Best~Credit~Card~Concierge-problement ||Best~Credit~Card~Concierge-problement ||Best~Credit~Card~Concierge-problement ||Best~Credit~Card~Concierge-problement ||Best~Credit~Card~Concierge-problement ||Best~Credit~Card~Concierge-problement ||Best~Credit~Card~Concierge-problement ||Best~Credit~Card~Concierge-problement ||Best~Credit~Card~Concierge-problement ||Best~Credit~Card~Concierge-problement ||Best~Credit~Card~Concierge-problement ||Best~Credit~Card~Concierge-problement ||Best~Credit~Card~Concierge-problement ||Best~Credit~Card~Concierge-problement ||Best~Credit~Card~Concierge-problement ||Best~Credit~Card~Concierge-problement ||Best~Credit~Card~Concierge-problement ||Best~Credit~Card~Concierge-problement ||Best~Credit~Card~Concierge-problement ||Best~Credit~Card~C

Dow Jones Internet ETFs - 3X Bull & Bear Bold ETFs

**COG Product Overview** 

The 4.00 version of FX Choice MetaTrader 4 is provided as a free download on our software library. FX Choice MetaTrader 4 is categorized as Business Tools. The file size of the latest installation package available for download is 1.8 MB. Terminal.exe is the default file name to indicate this program's installer.

In this video, i will show you how to withdraw money from Binance to bank account in Nigeria. I have explained everything you need to know in other to transf.

CQG began serving United States traders in 1980, expanding to Europe in 1988 and to Asia in 1998. In 2010, CQG launched Continuum, a new division for API Enterprise Solutions. CQG now leads the industry in providing reliable data, superior decision-making tools, and order execution software with customer support that understands the trader.

https://betanews.com/wp-content/uploads/2014/03/tradingview.jpg|||tradingview|||1920 x 1080

https://www.finq.com/sites/all/themes/finq2020/Content/Images/Pages/tradingview/tablet-banner-1-img-2@3 x.png|||tradingview | Finq.com|||1860 x 1005

https://static.cryptohopper.com/images/news/uploads/1599653140-merhaba-turkey-introducing-binance-tr-you r-local-exchange.jpg|||Merhaba Turkey: Introducing Binance TR, Your Local Exchange|||1600 x 900

CoinMarketBag is the world's most-referenced info website for cryptocurrency (bitcoin, ethereum, ripple, Binance Coin, and More Tokens) assets in the rapidly growing cryptocurrency space. Its mission is to make crypto discoverable and efficient globally by empowering retail users with unbiased, high-quality, and accurate information for drawing .

https://content.money.com/wp-content/uploads/2019/10/schwab-stock-trades 2.jpg? quality = 85 ||| Schwab-Makes-Stock and ETF Trades Free | Money ||| 2880 x 1920 ||| 1920 ||| 1920 ||| 1920 ||| 1920 ||| 1920 ||| 1920 ||| 1920 ||| 1920 ||| 1920 ||| 1920 ||| 1920 ||| 1920 ||| 1920 ||| 1920 ||| 1920 ||| 1920 ||| 1920 ||| 1920 ||| 1920 ||| 1920 ||| 1920 ||| 1920 ||| 1920 ||| 1920 ||| 1920 ||| 1920 ||| 1920 ||| 1920 ||| 1920 ||| 1920 ||| 1920 ||| 1920 ||| 1920 ||| 1920 ||| 1920 ||| 1920 ||| 1920 ||| 1920 ||| 1920 ||| 1920 ||| 1920 ||| 1920 ||| 1920 ||| 1920 ||| 1920 ||| 1920 ||| 1920 ||| 1920 ||| 1920 ||| 1920 ||| 1920 ||| 1920 ||| 1920 ||| 1920 ||| 1920 ||| 1920 ||| 1920 ||| 1920 ||| 1920 ||| 1920 ||| 1920 ||| 1920 ||| 1920 ||| 1920 ||| 1920 ||| 1920 ||| 1920 ||| 1920 ||| 1920 ||| 1920 ||| 1920 ||| 1920 ||| 1920 ||| 1920 ||| 1920 ||| 1920 ||| 1920 ||| 1920 ||| 1920 ||| 1920 ||| 1920 ||| 1920 ||| 1920 ||| 1920 ||| 1920 ||| 1920 ||| 1920 ||| 1920 ||| 1920 ||| 1920 ||| 1920 ||| 1920 ||| 1920 ||| 1920 ||| 1920 ||| 1920 ||| 1920 ||| 1920 ||| 1920 ||| 1920 ||| 1920 ||| 1920 ||| 1920 ||| 1920 ||| 1920 ||| 1920 ||| 1920 ||| 1920 ||| 1920 ||| 1920 ||| 1920 ||| 1920 ||| 1920 ||| 1920 ||| 1920 ||| 1920 ||| 1920 ||| 1920 ||| 1920 ||| 1920 ||| 1920 ||| 1920 ||| 1920 ||| 1920 ||| 1920 ||| 1920 ||| 1920 ||| 1920 ||| 1920 ||| 1920 ||| 1920 ||| 1920 ||| 1920 ||| 1920 ||| 1920 ||| 1920 ||| 1920 ||| 1920 ||| 1920 ||| 1920 ||| 1920 ||| 1920 ||| 1920 ||| 1920 ||| 1920 ||| 1920 ||| 1920 ||| 1920 ||| 1920 ||| 1920 ||| 1920 ||| 1920 ||| 1920 ||| 1920 ||| 1920 ||| 1920 ||| 1920 ||| 1920 ||| 1920 ||| 1920 ||| 1920 ||| 1920 ||| 1920 ||| 1920 ||| 1920 ||| 1920 ||| 1920 ||| 1920 ||| 1920 ||| 1920 ||| 1920 ||| 1920 ||| 1920 ||| 1920 ||| 1920 ||| 1920 ||| 1920 ||| 1920 ||| 1920 ||| 1920 ||| 1920 ||| 1920 ||| 1920 ||| 1920 ||| 1920 ||| 1920 ||| 1920 ||| 1920 ||| 1920 ||| 1920 ||| 1920 ||| 1920 ||| 1920 ||| 1920 ||| 1920 ||| 1920 ||| 1920 ||| 1920 ||| 1920 ||| 1920 ||| 1920 |||| 1920 |||| 1920 |||| 1920 |||| 1920 |||||||||||||||||||||||||||||||||||

Setting up Metamask for Huobi Eco Chain (HECO) by .

10 Best ETFs to Buy for 2022 Investing US News

https://bankeronwheels.com/wp-content/uploads/2020/08/international-bond-etfs-vs-european-bond-etfs-infog

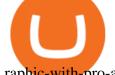

raphic-with-pro-and-cons-1.png|||Best Bond Etf Reddit - Stagwaterprise|||1600 x 1528

https://dappimg.com/media/uploads/2020/11/18/5c1efef23b1a4420bd9ac5c2448065e1.png|||DeFi Arbitrage Interest-Earning Strategy Using the ...||1600 x 869

Best+altcoin - Image Results

How To Add Heco Chain (HT) On Metamask Huobi Wallets

Top Ranked ETF - How This ETF Ranked First - forbes.com

How to Transfer the fund from Huobi Global through MetaMask .

ZOO - Crypto World DappRadar

Best Brokers for ETFs - Investopedia

Schwab is our choice for best overall online broker for ETFs due to the strength of its ETF screener combined with the general quality of its overall platform, including portfolio analysis tools.

http://www.brokerage-review.com/images/1/Vanguard/tools/vanguard-trading-tools-review.png|||Vanguard Trading Tools Platform Cost Review, Fees, Charts 2018|||1149 x 793

CQG Support - Demo Features

ZOO - Crypto World (zoo) \$0.163745 (-1.93%) Report Edit. Chart. History. Contracts. Social Score. No data to generate the graph available yet. Please try again later!

https://i1.wp.com/mitrobe.com/wp-content/uploads/binance-naira-withdrawal.png?fit=1600%2C900&ssl =1|||Simple steps to withdraw Cryptos/Naira to your Bank ...|||1600 x 900

There are thousands of altcoins on the market right now to choose from. Here are a few things to consider when picking out an altcoin for your portfolio.

How to connect to Huobi ECO Chain(HECO) and Binance Smart .

 $https://cimg.co/w/articles/0/5e8/c8fabf2034.jpg|||'Rich\ Dad'\ Robert\ Kiyosaki\ To\ Reinvest\ Stimulus\ Money\ in\\ ...|||1351\ x\ 901$ 

Iron FX - Regulated Forex Broker - Online Trading from \$50

CQG Technology Solutions for Financial Markets

BSC Project Spotlight: Zoo Crypto World

Step 1. Select (1) Wallets on the bottom nav bar, then tap (2) P2P and click (3) Transfer Step 2. Select Transfer from the options. Step 3. Make sure (1) your transferring from Spot to P2P Wallet as shown below. Select (2) NGN from the options, and (3) enter the amount you want to transfer, then tap Confirm Transfer Step 4.

Here are seven of the best altcoins to buy. Ethereum (ETH) Ethereum is by far the largest and most popular alternative to Bitcoin, but it was built with an entirely different goal in mind.

 $https://stocksonfire.in/wp-content/uploads/2018/03/info-1024x1024.png|||Stocks \ On \ Fire - Stock \ Market \ Trading \ Tools.|||1024 x 1024$ 

https://theforexgeek.com/wp-content/uploads/2020/05/Tradeview-Review-cTrader-Trading-Platform-1024x88 0.png|||Tradeview Review | Honest Forex Reviews|||1024 x 880

https://i.pinimg.com/originals/ea/cf/aa/eacfaaab6adb3875aa564c57a3b1d82a.png|||650: Reptar That candy looked so delicious. Reptar On Ice ...|||1280 x 1074

As the most popular trading platform in the world, this software allows you to trade CFDs in a variety of markets. MT5 is the bigger, younger brother of MT4, offering enhanced analytical tools. Money never sleeps, and cares not that you have a busy life and may need to be away from your PC from time to time.

 $https://kilat.dbitsolution.net/wp-content/uploads/2021/09/566e22029d71843642800629ebac72e9.jpg|||How\ To\ Withdraw\ From\ Trust\ Wallet\ To\ Paypal\ ...|||1500\ x\ 874$ 

TradingView Run TradingView in distraction-free window, manage multiple TradingView accounts easily and more with the unofficial TradingView desktop app for macOS, Windows and Linux on WebCatalog. Get Desktop App from WebCatalog Use Web App Don't have WebCatalog installed? Download

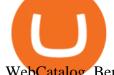

WebCatalog. Benefits of Desktop App: Manage Multiple Accounts

 $http://news.cqg.com/sites/default/files/images/2015 \ CQG \ M \ New \ Layout.png|||CQG \ Desktop \ | \ CQG \ News|||1920 \ x \ 1138$ 

TradingView Free ???? Download TradingView App for Windows PC or Mac

Join Free&Play to Earn ZOO Dapp is a set of Smart Contracts include YIELD FARMING/Smart Pool/NFT Cards Collection/NFT Battle. More Details please refer to our documents

Compare Giddy vs. Huobi Wallet vs. MetaMask vs. imToken using this comparison chart. Compare price, features, and reviews of the software side-by-side to make the best choice for your business.

Congratulations, you've configured your Metamask wallet for the Huobi ECO Chain! Before sending a large transaction to your newly configured HECO Metamask wallet, you should first send a test transaction by sending a small amount of HT. If you receive the funds, you are good to go. If they didnt come through, you likely did something wrong.

Best Online Brokers for ETF Investing Merrill Edge. NerdWallet's ratings are determined by our editorial team. The scoring formula for online brokers and. E\*TRADE. NerdWallet's ratings are determined by our editorial team. The scoring formula for online brokers and. TD Ameritrade. NerdWallet's.

Trading View Desktop App for Mac and PC Manage Multiple.

Web Terminal MetaTrader | FXChoice Home Platforms Web Terminal MetaTrader Web Terminal for MT4 and MT5 The Web Terminal, available for both MT4 and MT5 users, allows you to trade via a browser without the need for downloading additional software. Trade directly from your FXChoice account in your preferred browser and save time (and disc space).

TradingView is a financial platform for self-directed traders and investors. They share ideas and hone their trading skills to make consistent profits. Freely access charts and financial instruments from global markets and chat with 7M+ like-minded individuals from US, Europe & Europe & Synced Account Info Your account is fully synced on every device.

 $https://i.pinimg.com/originals/dd/92/96/dd92963fc2bf79f61a975a20adf96edc.jpg|||How\ To\ Withdraw\ From\ Trust\ Wallet\ App\ -\ Capitalcamp|||1600\ x\ 1234$ 

Web Terminal MetaTrader FXChoice

7 of the Best Altcoins to Buy Cryptocurrency US News

https://miro.medium.com/max/3720/1\*gs00pnPlO0HUcKVQZinv2A.png|||How To Withdraw My Money From A Cryptocurrency To Fiat ...||1860 x 930

How to withdraw Naira to your Bank account with Binance P2P.

 $https://www.clsinvest.com/wp-content/uploads/2015/03/cleaning-lady-cartoon.jpg|||Spring\ Cleaning\ Isnt\ Just\ for\ Your\ Closet\ |\ CLS\ ...|||1501\ x\ 2000$ 

CQG Products - CQG QTrader

CQG Charting, Data, and Trading APIs CQG Algo API Enterprise APIs: Web API FIX Connect Quotes Direct

Software TradingView has an intuitive interface that is easy to use. It has many features (indicators, sentiment, portfolios, and alerts) that make it a very functional application. The support team is knowledgeable and responsive. TradingView is a social networking service for financial analysis, algorithmic trading, and technical analysis.

CryptoZoo World Made By CryptoZoo Community

https://public.bnbstatic.com/image/cms/blog/20210208/48f25afb-cc32-4076-9437-5251798706d7.jpg|||How To Transfer Money From Binance To Indian Bank Account ...|||1600 x 900

Best ETF Brokers 1. Charles Schwab Best Overall. Charles Schwabs platform comes with superior tools and offers commission-free ETF. 2. E\*Trade Best Research and Tools. E\*Trades online platform provides superb market analysis and research and offers. 3. TD Ameritrade Best Trading.

https://www.beste

MetaTrader 4 (MT4) FXChoice

https://hustlewithsimplejay.com/wp-content/uploads/2021/06/Create-a-MetaMask-Wallet.jpg|||How

to

Configure the Heco Blockchain Network on Metamask ...|||1920 x 1080

TradingView Apps on the App Store

WinSPC Software - Make Data Driven Decisions - winspc.com

Pro (MT4 & Damp; MT5) and Classic (MT4) An application for a Corporate Trading Account should be submitted if a Legal or Registered Corporation intends to open an account. All account types, both Classic and Pro accounts are also available as corporate accounts.

Where Should You Invest Now? - The Motley Fools Stock Picks

FXChoice Leading Online Forex (FX) Broker

https://goctienao.com/wp-content/uploads/2021/07/SOL-2048x1161.png|||Solana Weekly Update 2 | Xu hng nào cho h sinh thái ...|||2048 x 1161

https://block-builders.net/wp-content/uploads/2020/04/Screenshot-2020-04-20-at-15.25.31-1536x1026.png ||| Tutorial How to Buy Binance Coin Block-builders.net ||| 1536 x 1026 ||| Tutorial How to Buy Binance Coin Block-builders.net ||| 1536 x 1026 ||| Tutorial How to Buy Binance Coin Block-builders.net ||| 1536 x 1026 ||| Tutorial How to Buy Binance Coin Block-builders.net ||| 1536 x 1026 ||| Tutorial How to Buy Binance Coin Block-builders.net ||| 1536 x 1026 ||| Tutorial How to Buy Binance Coin Block-builders.net ||| 1536 x 1026 ||| Tutorial How to Buy Binance Coin Block-builders.net ||| 1536 x 1026 ||| Tutorial How to Buy Binance Coin Block-builders.net ||| 1536 x 1026 ||| Tutorial How to Buy Binance Coin Block-builders.net ||| 1536 x 1026 ||| Tutorial How to Buy Binance Coin Block-builders.net ||| 1536 x 1026 ||| Tutorial How to Buy Binance Coin Block-builders.net ||| 1536 x 1026 ||| Tutorial How to Buy Binance Coin Block-builders.net ||| 1536 x 1026 ||| Tutorial How to Buy Binance Coin Block-builders.net ||| 1536 x 1026 ||| Tutorial How to Buy Binance Coin Block-builders.net ||| 1536 x 1026 ||| Tutorial How to Buy Binance Coin Block-builders.net ||| 1536 x 1026 ||| Tutorial How to Buy Binance Coin Block-builders.net ||| 1536 x 1026 ||| Tutorial How to Buy Binance Coin Block-builders.net ||| 1536 x 1026 ||| Tutorial How to Buy Binance Coin Block-builders.net ||| 1536 x 1026 ||| Tutorial How to Buy Binance Coin Block-builders.net ||| 1536 x 1026 ||| 1536 x 1026 ||| 1536 x 1026 ||| 1536 x 1026 ||| 1536 x 1026 ||| 1536 x 1026 ||| 1536 x 1026 ||| 1536 x 1026 ||| 1536 x 1026 ||| 1536 x 1026 ||| 1536 x 1026 ||| 1536 x 1026 ||| 1536 x 1026 ||| 1536 x 1026 ||| 1536 x 1026 ||| 1536 x 1026 ||| 1536 x 1026 ||| 1536 x 1026 ||| 1536 x 1026 ||| 1536 x 1026 ||| 1536 x 1026 ||| 1536 x 1026 ||| 1536 x 1026 ||| 1536 x 1026 ||| 1536 x 1026 ||| 1536 x 1026 ||| 1536 x 1026 ||| 1536 x 1026 ||| 1536 x 1026 ||| 1536 x 1026 ||| 1536 x 1026 x 1026 ||| 1536 x 1026 x 1026 ||| 1536 x 1026 x 1026 ||| 1536 x 1026 x 1026 x 1026 x 1026 |||

https://lh6.googleusercontent.com/GqHrRbDuG8kRxv\_CRJUu-oUTGzeRry7pFW8dgaXsgut9\_gJTvwmtdpsXGmWmt5Ay6L\_ASG2G8rep7vN2H2vhMTNGLSB2bLtFeZXxcxqfzwkklohYFVvvjPvJXcxmIFE17ZD6Rmu6|||PTMC Trading Platform | Elite Trader||1600 x 867

How to connect MetaMask to the Huobi Eco Chain Network .

Connect Metamask to Huobi ECO Chain (HECO) - Easy as Pie DeFi

Videos for Zoo+crypto+game

11 Best Altcoins That Can Shoot To The Moon in 2022 - Bybit Learn

What Are the Best Altcoins for Investors in 2021?

**CQG Solutions - Trading** 

Best Online Brokers For ETFs In January 2022 Bankrate

Best ETF Trading Platform & Samp; Brokers 2022

Zoo - Crypto World - Game PlayToEarn

Videos for Fxchoice+mt4

Buy, Sell & Store Bitcoin - Buy Bitcoin & Store Instantly

https://jump starttrading.com/wp-content/uploads/2020/06/Optimus-Futures-Review-1030x773.png ||| Best for the property of the property of th

Futures Brokers - The Ultimate Guide to Futures Trading|||1030 x 773

http://bitcoinist.com/wp-content/uploads/2017/07/ambisafe-platform.jpg|||Ambisafe-Announces-the-Beta-Version of Orderbook Ethereum ...|||1920 x 1200

Chainlink, which was launched in 2017, is a decentralized blockchain oracle network that can be said to be one of the best altcoins in 2021. It has a total supply of 1,000,000,000 with a total of 438,509,553 in circulation. Chainlink is a smart contract application and is regarded as one of the best altcoins in 2021 with the potential to be the best. The major function of Chainlink is that it bridges the gap between smart contracts on blockchain and oracles that send real-world data.

ZOO Crypto World is a GameFi metaverse that combines DeFi with GameFi. Battle against your foes, stake in pools for massive returns or have action-packed fights with mega bosses! What is required to play? Who is the core team behind ZOO Crypto World? Is ZOO Crypto World secure? What are the tokenomics of the ZOO governance token?

https://www.forexpeacearmynews.com/wp-content/uploads/2013/08/Forex\_Peace\_Army\_Boston-Globe-6.png |||Fxchoice Review Forex Peace Army - boobdesigns|||1349 x 2670

 $https://vigoweed.com/wp-content/uploads/2020/09/IMG-20200728-WA0040.jpg|||Venta\ de\ Marihuana\ y\ Hash\ Extraccion\ TOP\ 5*\ y\ mas\ en\ Vigo\ ...|||1200\ x\ 1600$ 

http://www.forexreport.com/wp-content/uploads/2016/02/online-trading-platform.jpg|||UFX launches new

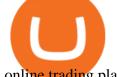

online trading platform | Forexreport|||1024 x 768

Best+etf+brokerage News

https://i1.wp.com/purepowerpicks.com/wp-content/uploads/2020/05/Phone-Chart-App-TradingView.png?ssl= 1|||Best Charting Tool: TradingView | Pure Power Picks | Stock ...|||1125 x 2436

And you can't buy eggs without securing \$ZOO, the native crypto token that underpins the CryptoZoo NFT game. Buying ZOO tokens isn't as easy as purchasing Bitcoin and Dogecoin, but we'll walk you.

Trading View for PC Windows or MAC for Free

Grin is the latest darling of cryptocurrency world, a new privacy focused coin with unlimited supply has surprisingly seen support among traditionally altcoin-hostile bitcoin maximalists as well. It is also one of the best cryptocurrencies to mine these days. Hardware needed for Grin mining

 $https://youngandthrifty.ca/wp-content/uploads/2017/07/Discount-Chart-Final-BIG-1.jpg|||Best\ Online\ Brokers\ in\ Canada\ -\ Ultimate\ Discount\ Broker\ Guide|||6500\ x\ 2200$ 

CQG About CQG - Our Mission

http://news.cqg.com/sites/default/files/images/CQGHeatMappedGlobalMarketDashboardV2.PNG|||Heat-MappedGlobalMarketDashboard | CQG News|||1866 x 1017

https://assets.bwbx.io/images/users/iqjWHBFdfxIU/iPV4JQx4Jiv8/v0/1200x800.jpg|||Whats the Difference Between Bitcoin and Ethereum ...|||1200 x 800

What Will be The Next Bitcoin? Best Cryptocurrencies To.

Vanguard Best ETF trading platform for new investors; Charles Schwab Best ETF trading platform for advanced traders; Fidelity Best ETF broker for iShares ETFs; Plus500 Best ETF trading platform user experience; TD Ameritrade Best ETF broker for US investors

Ready To Trade Options? - 5 Winning Options Strategies

https://hustlewithsimplejay.com/wp-content/uploads/2021/06/Heco-blockchain-Explorer-1536x864.jpg|||How to Configure the Heco Blockchain Network on Metamask ...|||1536 x 864

Mac of trades - MacOfAllTrades Official Site

5 Best ETF Brokers for Online Investing (2022 Reviews)

Here are the best online brokers for ETF investing: Charles Schwab. Fidelity Investments. TD Ameritrade. Vanguard Group. E-Trade Financial. Merrill Edge. Ally Invest.

Demo trading help for CQG IC. Demo trading help for CQG QTrader. Demo trading help for CQG Desktop. How to go live. Contact CQG. 1 800-525-7082. Contact your FCM. trading account required.

Zoo Crypto World a work by Singularity Studio aims to solve the main issue most GameFi games experience today, immersion. The BSC space currently contains games that either contain weak IP immersion or do not amalgamate DeFi and GameFi to a proper degree.

Giddy vs. Huobi Wallet vs. MetaMask vs. imToken Comparison

https://i1.chainbulletin.com/img/2021/03/shutterstock\_361372472.jpg|||Binance Pay Launches Borderless Zero-Fee Crypto Payments ...|||1500 x 1012

https://www.clsinvest.com/wp-content/uploads/2016/11/umbrella-diversification.jpg|||CLS & amp; American Funds: Asset Allocation | CLS Investments, LLC|||3928 x 2623

 $https://shibavax.io/images/avalanche-avax-logo.png|||SHIBAVAX \ \ \, The \ only \ \, Avalanche \ \, dog \ \, coin.|||2000 \ \, x \ \, 2000$ 

How to Withdraw Money From Binance to Bank Account

Visa direct, Card Withdrawals - Binance

 $https://bestcryptocurrencytobuy.com/wp-content/uploads/2020/08/tether.usd\_.cover\_-scaled-1920x1280.jpg||| \\ Tether Moves 8\% of Total USDT from Tron to Ethereum - The ...|||1920 x 1280$ 

https://g.foolcdn.com/editorial/images/451114/tech-market-screens-gettyimages-154012519.jpg|||How This Small-Cap Tech ETF Topped Its Larger Rivals | The ...|||3500 x 2625

https://support.optimusfutures.com/hubfs/CQG Desktop Chart Type 4.png|||How do I change chart types in

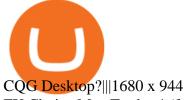

FX Choice MetaTrader 4 (free) download Windows version

https://bitcoinist.com/wp-content/uploads/2020/11/bitcoin-btcusd-btceur-btcgbp-btcjpy-Depositphotos\_29892 5140\_xl-2015-scaled.jpg|||Bitcoin's Higher High Shows Just How Weak Fiat Currencies ...|||2560 x 1241

How to add Heco chain/Huobi wallet/HT on MetamaskHECO Chain Information: Network name: HT-Mainnet RPC URL: https://http-mainnet.hecochain.com/ Chain ID: 12.

Best Altcoins 2021. What you'll learn ????. What to Look For Before Purchasing or Investing In Cryptocurrencies. Best cryptocurrency to invest in 2021. Basic Attention Token (BAT) best crypto to invest in 2021. Tezos (XTZ) Synthetix most promising altcoin 2021. Ravencoin.

Videos for Best+altcoin

The Best Altcoins to Trade Now. 1. Binance Coin (BNB) BNB is a utility token primarily used to trade and pay fees on its cryptocurrency exchange. The token holder uses it as a form . 2. Cardano (ADA) 3. Chainlink (LINK) 4. Ether (ETH) 5. Litecoin (LTC)

https://i0.wp.com/purepowerpicks.com/wp-content/uploads/2020/05/Trading-View-4-Chart-Layout.jpg?w=16 25.8&ssl=1||Best Charting Tool: Trading View | Pure Power Picks | Stock ...||1625 x 913

Huobi+wallet+metamask - Image Results

Cboe APIs - Cboe Equities & Data - Cboe DataShop APIs

How to Withdraw BRL to My Bank Account Binance Support

https://lh5.googleusercontent.com/0kup9NLLT1TBcI0HnJfMyp9\_mxPYlkKzdLOdQbYJFluE8lP4RqLYXLV 4FDYcvcCxpu04TLNIyEWkB0mQbsHJGh4lBpfqoTXoRhBqPlQy6J21\_krFZrJUkj0p7LOwdoLtaSsfkeSY||| PTMC Trading Platform | Elite Trader|||1600 x 869

ZOO Crypto World is based on the decentralized chain, Binance Smart Chain, which guarantees superior speed and much lower network transaction cost for all ZOO warriors. ZOO Crypto World aims to become the GameFi universe of BSC. We are determined to make the BSC GameFi space entertaining and profitable whilst facilitating profit to ALL our players.

 $https://public.bnbstatic.com/image/cms/blog/20210611/1fc26bab-268c-4f78-bca9-85492717fdf3.png|||How\ To\ Convert\ Crypto\ To\ Cash\ Binance: Do\ S\ And\ Don\ Ts\ Of\ ...|||2874\ x\ 1536$ 

Customer and Account Service Tool. Microsoft is retiring Internet Explorer. Please use Internet Explorer (IE) mode in Microsoft Edge. See Getting Started with CAST for the details.

Under [Wallet], click [Withdraw] - [Fiat], select the currency you want to withdraw, then select [Bank Card (Visa)]. You can see [Instant to your card] shown on your selected card, which indicates that the Visa Direct feature is enabled. Choose your linked card or add a new card to complete your withdrawal.

How to buy ZOO token get the new crypto for Logan Paul's.

Coinbase Wallet vs. Gnosis Safe vs. Huobi Wallet vs. MetaMask.

CryptoZoo is an autonomous ecosystem that allows ZooKeepers to buy, sell, and trade exotic animals and hybrids. CryptoZoo incorporates cryptocurrency and NFTs into a simple, fun game with familiar mechanics.

## Comparison FXChoice

Videos for Cqg+trader

Click the Confirm & Derify button to proceed with the withdrawal. Notice: Failure to confirm your disbursement within 24 hours will cancel the withdrawal request. When confirmed and verified, the funds will return to your bank account within 3-5 business days.

Create an account in MetaMask Click on the Create a wallet button 2. Create Password of at least 8 characters Click on Create and then write down your backup phrase. Select each phrase in order.

http://www.cqg.com/sites/default/files/images/ic\_graphics.png|||CQG Integrated Client | CQG, Inc.|||1919 x 1052

https://i1.wp.com/1stminingrig.com/wp-content/uploads/2017/04/verium-cpu-mining-rig-hardware.jpg|||Is Verium the New Best AltCoin to Mine? Updated Review ...|||1024 x 768

## best etf brokerage fxchoice mt4

Compare Coinbase Wallet vs. Gnosis Safe vs. Huobi Wallet vs. MetaMask using this comparison chart. Compare price, features, and reviews of the software side-by-side to make the best choice for your business. Connect MetaMask to Huobi ECO Chain (HECO)

How To Withdraw From Binance In Nigeria (Withdraw to Bank .

5 Top Altcoins That Will Explode in 2022 [Updated] Cryptimi

How to Transfer the fund from Huobi Global through MetaMask | HECO | Heco Chain Main Network#HECO #METAMASK1=Network Name heco-mainnet2=New RPC URLhttps://ht.

CQG creates technology solutions for financial markets. CQG is helping companies solve business challenges and improve customer experiences. We have been doing it for 40 years.

Top Options Trading Strategies - Beginner \$\#39\$; Guide To Trading

 $https://lookaside.fbsbx.com/lookaside/crawler/media/?media\_id=106848160996443|||Gamingzone - Home | Facebook|||1240 x 1235 || Facebook|||1240 x 1235 || Facebook|||1240 x 1235 || Facebook|||1240 x 1235 || Facebook|||1240 x 1235 || Facebook|||1240 x 1235 || Facebook|||1240 x 1235 || Facebook|||1240 x 1235 || Facebook|||1240 x 1235 || Facebook|||1240 x 1235 || Facebook|||1240 x 1235 || Facebook|||1240 x 1235 || Facebook|||1240 x 1235 || Facebook|||1240 x 1235 || Facebook|||1240 x 1235 || Facebook|||1240 x 1235 || Facebook|||1240 x 1235 || Facebook|||1240 x 1235 || Facebook|||1240 x 1235 || Facebook|||1240 x 1235 || Facebook|||1240 x 1235 || Facebook|||1240 x 1235 || Facebook|||1240 x 1235 || Facebook|||1240 x 1235 || Facebook|||1240 x 1235 || Facebook|||1240 x 1235 || Facebook|||1240 x 1235 || Facebook|||1240 x 1235 || Facebook|||1240 x 1235 || Facebook|||1240 x 1235 || Facebook|||1240 x 1235 || Facebook|||1240 x 1235 || Facebook|||1240 x 1235 || Facebook|||1240 x 1235 || Facebook|||1240 x 1235 || Facebook|||1240 x 1235 || Facebook|||1240 x 1235 || Facebook|||1240 x 1235 || Facebook|||1240 x 1235 || Facebook|||1240 x 1235 || Facebook|||1240 x 1235 || Facebook|||1240 x 1235 || Facebook|||1240 x 1235 || Facebook|||1240 x 1235 || Facebook|||1240 x 1235 || Facebook|||1240 x 1235 || Facebook|||1240 x 1235 || Facebook|||1240 x 1235 || Facebook|||1240 x 1235 || Facebook|||1240 x 1235 || Facebook|||1240 x 1235 || Facebook|||1240 x 1235 || Facebook|||1240 x 1235 || Facebook|||1240 x 1235 || Facebook|||1240 x 1235 || Facebook|||1240 x 1235 || Facebook|||1240 x 1235 || Facebook|||1240 x 1235 || Facebook|||1240 x 1235 || Facebook|||1240 x 1235 || Facebook|||1240 x 1235 || Facebook|||1240 x 1235 || Facebook||||1240 x 1235 || Facebook|||1240 x 1235 || Facebook|||1240 x 1235 || Facebook|||1240 x 1235 || Facebook|||1240 x 1235 || Facebook|||1240 x 1235 || Facebook|||1240 x 1235 || Facebook|||1240 x 1235 || Facebook|||1240 x 1235 || Facebook|||1240 x 1235 || Facebook|||1240 x 1235 || Facebook|||1240 x 1235 || Facebook|||1240 x 1$ 

Best Cryptocurrencies To Mine - Mining Altcoins With CPU & Dy GPU

(end of excerpt)